# **Patrones de Diseño**

#### Patrón de comportamiento *Observer*

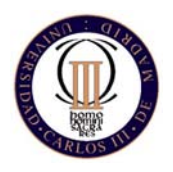

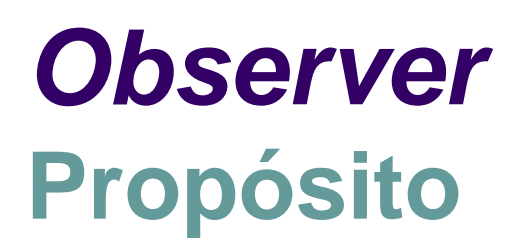

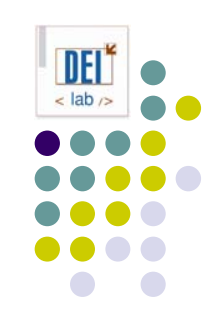

- Define una dependencia de uno-a-muchos entre objetos de forma que, cuando un objeto cambia de estado, se notifica a los objetos dependientes para que se actualicen automáticamente.
- **También conocido como** *dependents, publishsubscribe*

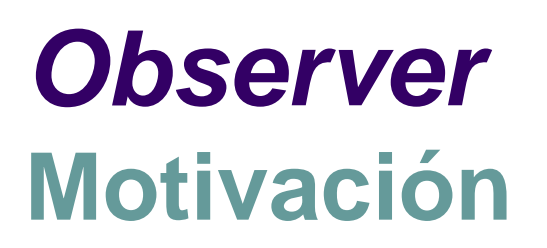

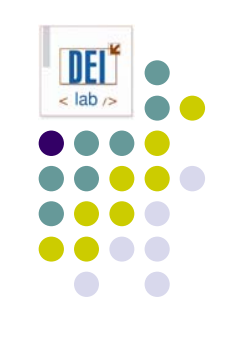

- Mantener la consistencia entre objetos relacionados, sin aumentar el acoplamiento entre clases
- Ej: separación de la capa de presentación en una interfaz de usuario de los datos de aplicación subyacentes

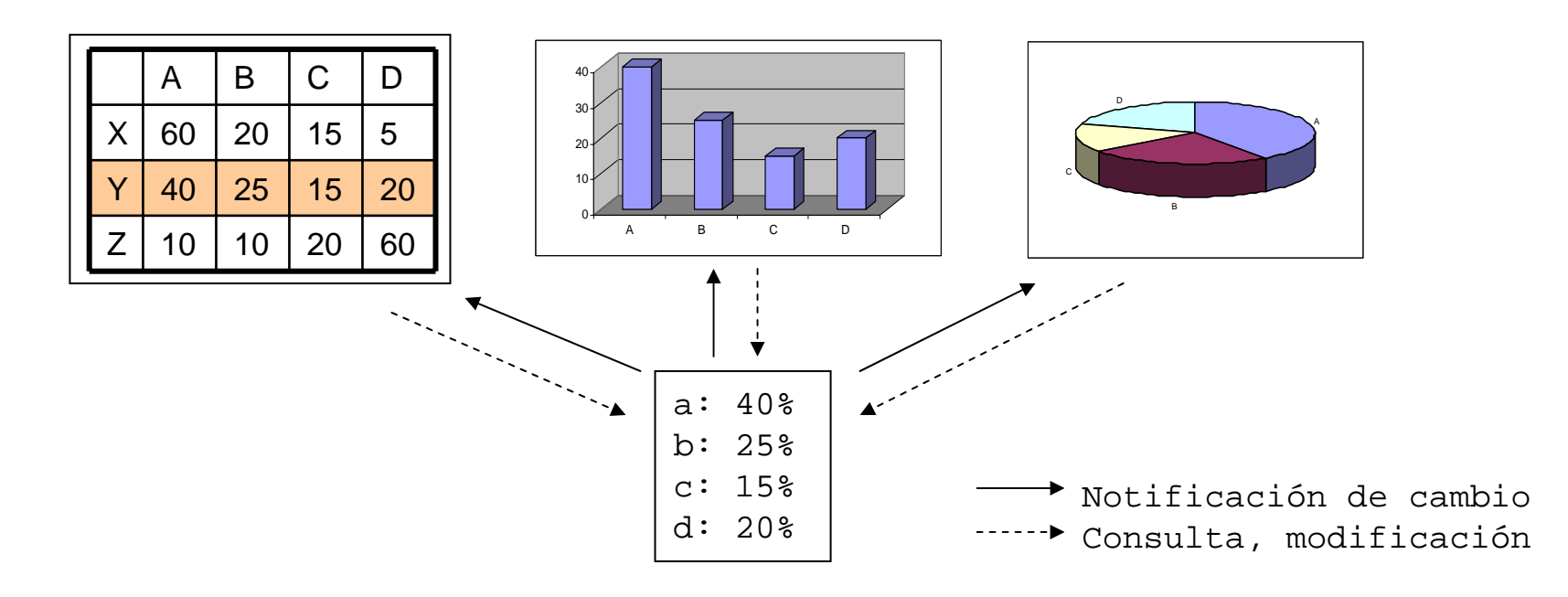

#### *Observer* **Aplicabilidad**

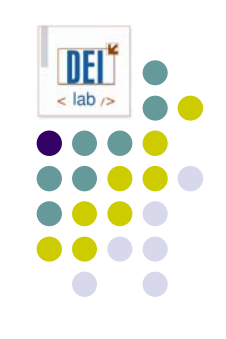

- z Usa el patrón *Observer*:
	- Cuando una abstracción tiene dos aspectos, y uno depende del otro. Encapsular los aspectos en objetos distintos permite cambiarlos y reutilizarlos.
	- Cuando cambiar un objeto implica cambiar otros, pero no sabemos exactamente cuántos hay que cambiar
	- Cuando un objeto debe ser capaz de notificar algo a otros sin hacer suposiciones sobre quiénes son dichos objetos. Esto es, cuando se quiere bajo acoplamiento.

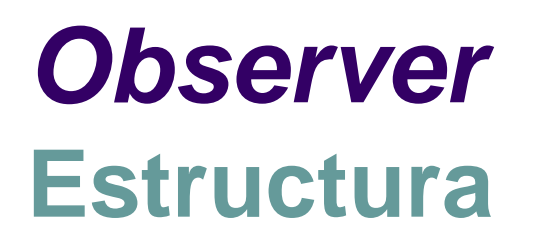

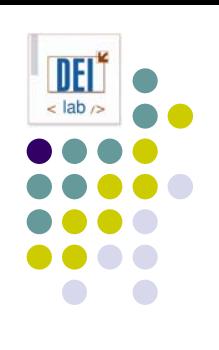

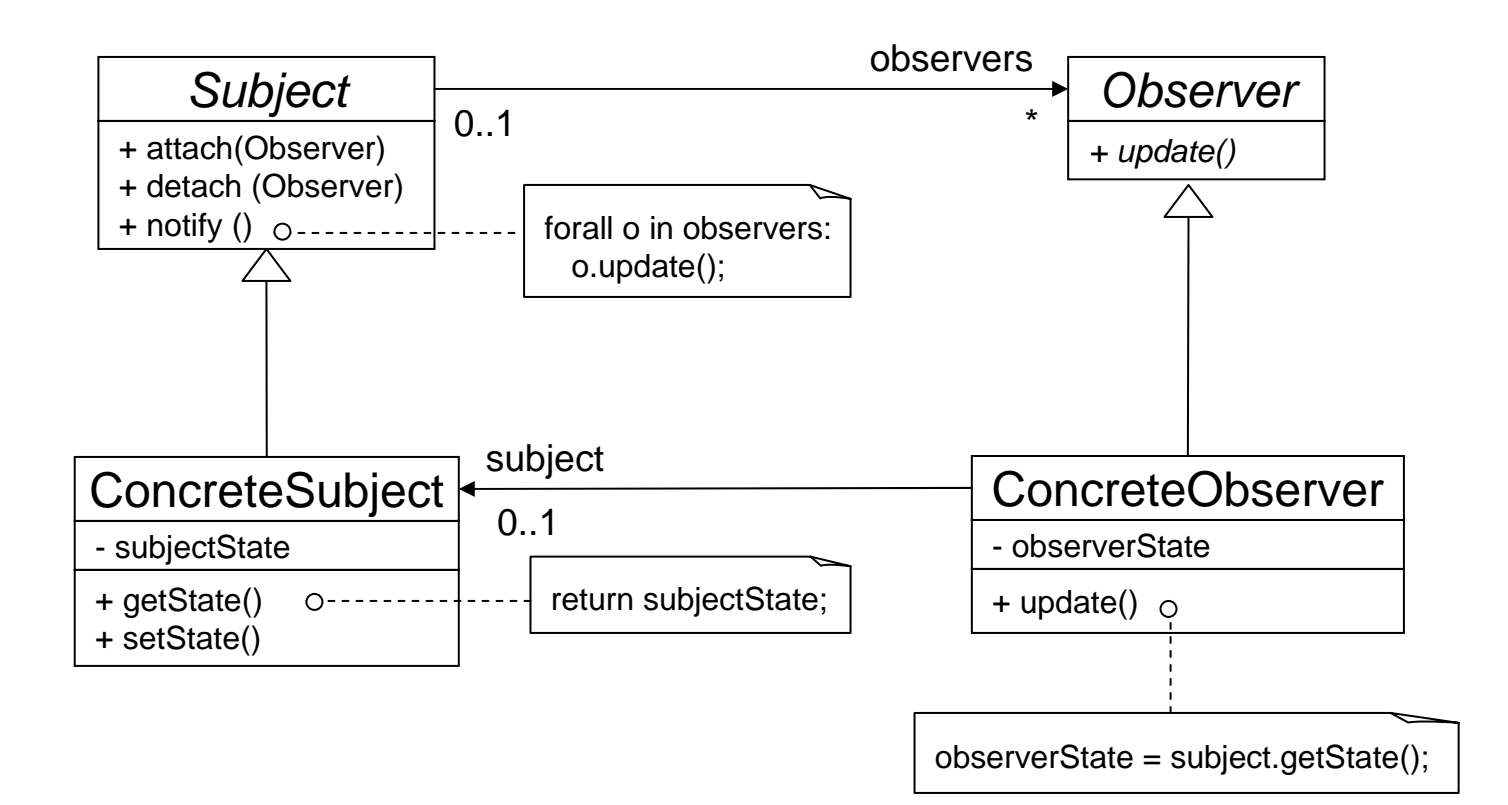

#### *Observer* **Participantes**

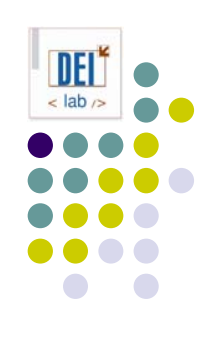

#### $\bullet$ **Subject**:

- $\bullet$ conoce a sus observadores, que pueden ser un número arbitrario
- $\bullet$ proporciona una interfaz para añadir y quitar objetos observadores

#### $\bullet$ **Observer**:

 $\bullet$ define la interfaz de los objetos a los que se debe notificar cambios en un sujeto

#### $\bullet$ **ConcreteSubject***:*

- $\bullet$ almacena el estado de interés para sus observadores
- $\bullet$ envía notificaciones a sus observadores cuando su estado cambia

#### $\bullet$ **ConcreteObserver**:

- $\bullet$ mantiene una referencia a un ConcreteSubject
- $\bullet$ almacena el estado del sujeto que le resulta de interés
- $\bullet$ implementa *Observer* para mantener su estado consistente con el sujeto

### *Observer* **Colaboraciones**

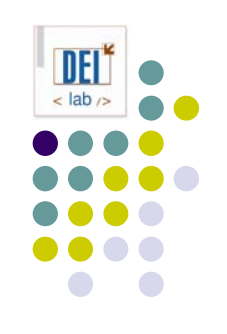

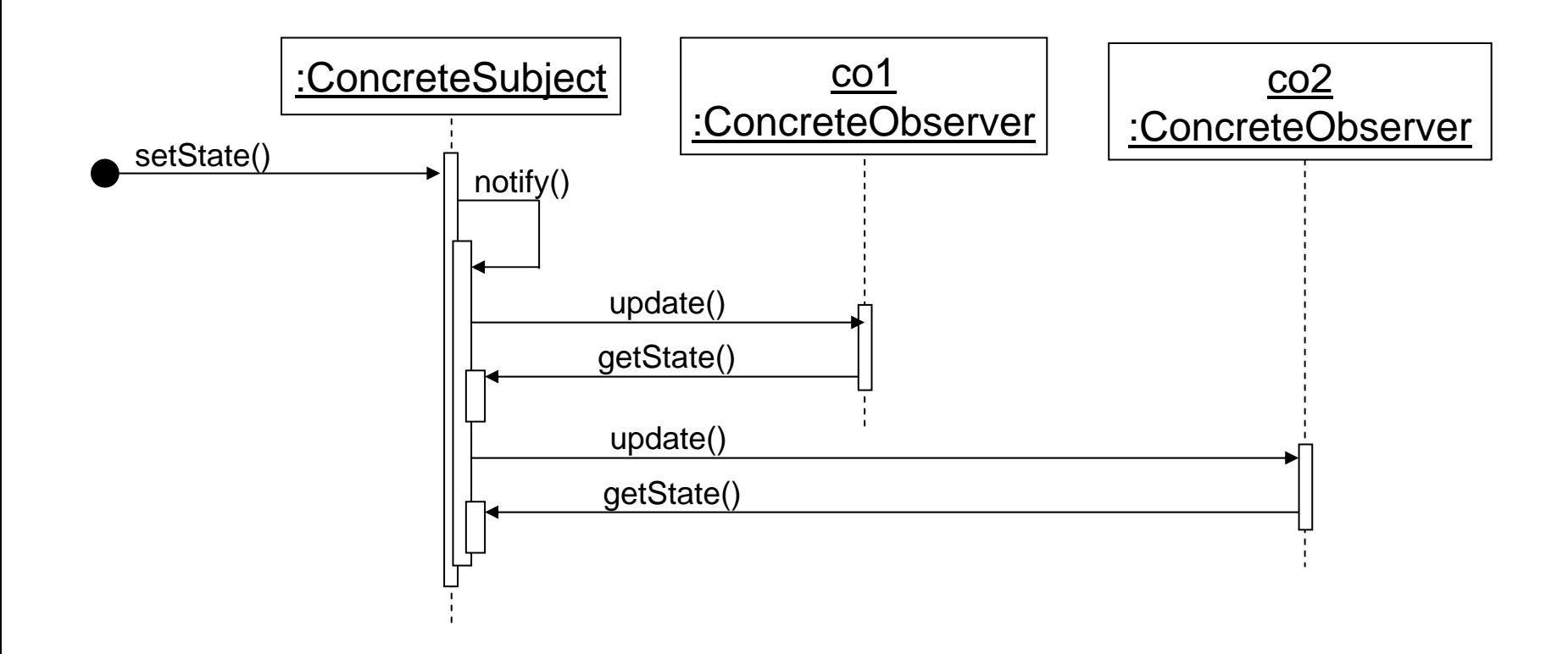

#### *Observer* **Consecuencias**

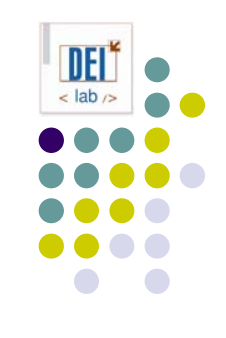

- Permite modificar sujetos y observadores de manera independiente
- $\bullet$ Permite reutilizar un sujeto sin reutilizar sus observadores, y viceversa
- Permite añadir observadores sin tener que cambiar el sujeto ni los demás observadores
- Acoplamiento abstracto entre el sujeto y el observador. El sujeto no sabe la clase concreta de sus observadores (acoplamiento mínimo).
- **•** Soporte para *broadcast*. El sujeto envía la notificación a todos los observadores suscritos. Se pueden añadir/quitar observadores.
- Actualizaciones inesperadas. Una operación en el sujeto puede desencadenar una cascada de cambios en sus observadores. El protocolo no ofrece detalles sobre lo que ha cambiado.

### *Observer* **Implementación**

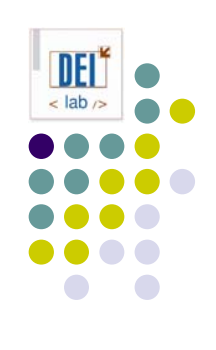

- $\bullet$  Correspondencia entre sujetos y observadores
	- $\bullet$ Usualmente, el sujeto guarda una referencia a sus observadores
	- $\bullet$  Si hay muchos sujetos y pocos observadores, se puede usar tabla hash
		- O menor coste en espacio, mayor coste en tiempo
- Observar más de un sujeto (ej. hoja de cálculo con 2 fuentes de datos)
	- $\bullet$  Extender la interfaz de actualización para que el observador sepa qué sujeto cambió de estado (por ej. pasar el sujeto en la llamada a *update*).
- $\bullet$  ¿Quién dispara la actualización llamado a *notify*?
	- $\bullet$  El sujeto desde aquellos métodos que cambian su estado
		- O ventaja: los clientes no tienen que hacer nada
		- O inconveniente: no es óptimo si hay varios cambios de estado seguidos
	- $\bullet$  Los clientes
		- O ventaja: se puede optimizar llamando a *notify* tras varios cambios
		- $\bullet$ inconveniente: los clientes tienen la responsabilidad de llamar a *notify*

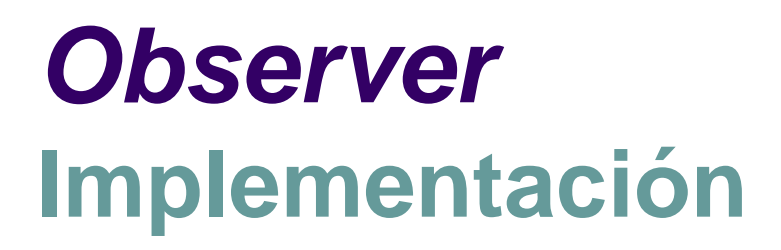

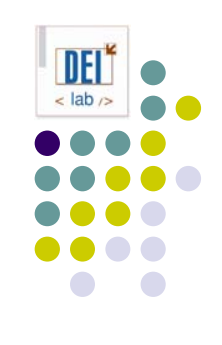

- $\bullet$  Referencias perdidas a sujetos que se han eliminado
	- $\bullet$ Se puede evitar notificando la eliminación del sujeto a sus observadores
- $\bullet$  Asegurarse de la consistencia del sujeto antes de una notificación
	- $\bullet$ Cuidado con las operaciones heredadas!

```
class MiSujeto extends ClaseSujetoBase {
   void operacion (int valor) {
     super.operacion(valor); // dispara la notificación
      _miVar += valor; // actualiza el estado (tarde)
 }
}
```
- $\bullet$  Soluciones:
	- O template method
	- O documentar los métodos que envían notificaciones

### *Observer* **Implementación**

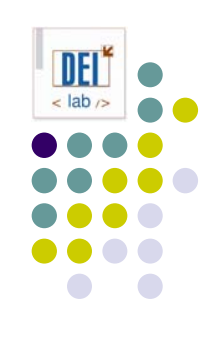

- $\bullet$  Evitar protocolos específicos del observador
	- $\bullet$  Modelo push: el sujeto envía información detallada del cambio, aunque los observadores no la necesiten.
		- **•** inconveniente: observadores menos reutilizables
	- $\bullet$  Modelo pull: el sujeto envía lo mínimo, los observadores piden lo necesario
		- inconveniente: puede ser poco eficiente
- Especificar las modificaciones de interés explícitamente
	- $\bullet$  Hacer *update* más eficiente, haciendo que los observadores se registren sólo en los eventos que les interesan
	- $\bullet$ Los observadores se subscriben a *aspectos* del sujeto

```
class Subject {
  public attach (Observer o, Aspect a) { ... }
}
class Observer {
  public update (Subject s, Aspect a) { ... }
}
```
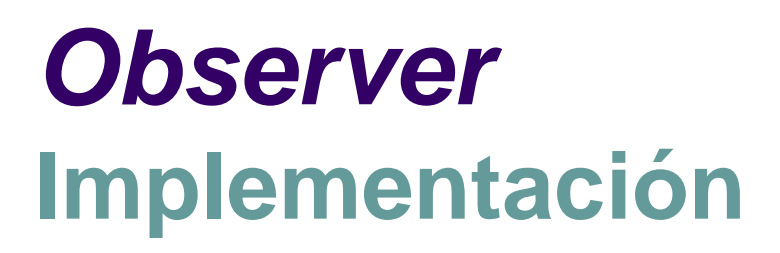

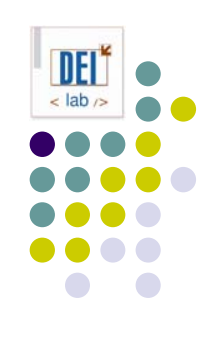

- $\bullet$  Encapsular la semántica de actualizaciones complejas
	- $\bullet$  Cuando la relación de dependencia entre sujetos y observadores es compleja, se puede usar un objeto intermedio para la gestión de cambios
	- $\bullet$ Minimiza el trabajo de reflejar cambios de los sujetos en los observadores
	- $\bullet$ Ej.: si se actualizan varios sujetos, hay que asegurar que los observadores se actualizan sólo después del cambio en el último sujeto

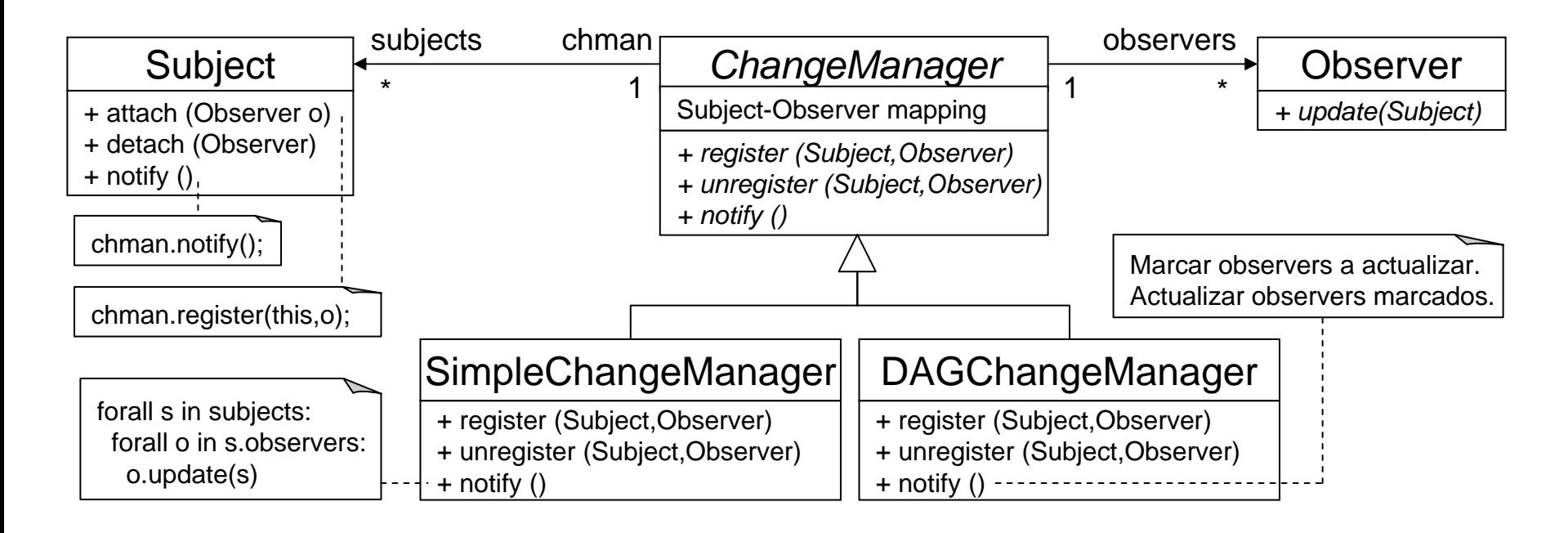

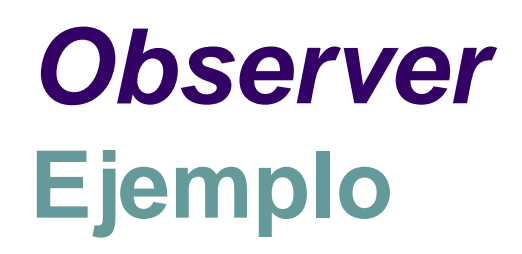

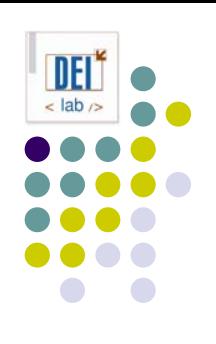

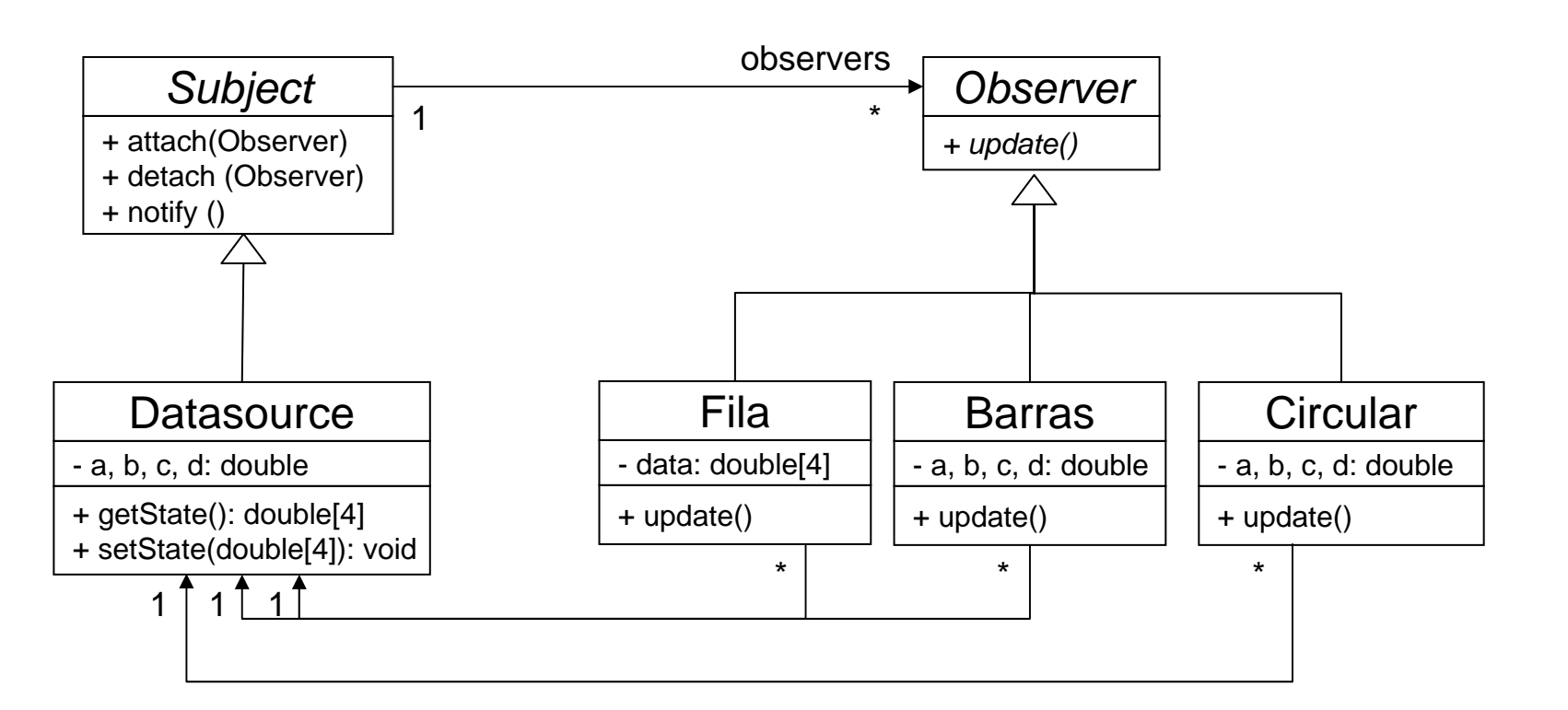

## *Observer* **Código de ejemplo**

```
public abstract class Subject {
   protected List<Observer> observers;
   public Subject() {
      _observers =
      new LinkedList<Observer>();
   }
```

```
public void attach(Observer o) {
   _observers.add(o);
```

```
}
public void detach(Observer o) {
   _observers.remove(o);
```

```
}
public void notify() {
   Iterator<Observer> it;it = _observers.iterator();
   while (it.hasNext()) 
      it.next().update();
}
```
}

```
public class Datasource
   extends Subject {
   private double a, b, c, d;
```

```
public double[] getState () {
  double[] d = new double[4];d[0] = aid[1] = bid[2] = cid[3] = direturn d;
}
public void setState(double[] d){
  a = d[0];b = d[1];c = d[2];
```
 $d = d[3]$ ;

}

}

this.notify();

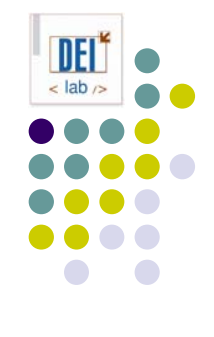

## *Observer* **Código de ejemplo**

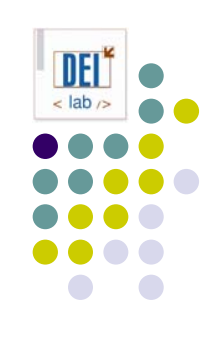

```
public abstract class Observer {
   protected Subject subject;
```

```
public Observer (Subject s) { 
   subject = s;
   subject.attach(this);
}
```
public abstract void update ();

}

```
public class Fila extends Observer {
  private double[] data;
```

```
public Fila (Subject s) {
   super(s);
   data = new double[4];}
```

```
public void update () {
   double[4] data;
   data = ((Datasource)_subject).getState();
   for (int i=0; i<4; i++) 
      data[i] = data[i];this.redraw();
}
```
public void redraw () { ... }

}

### *Observer* **Código de ejemplo**

public abstract class Observer { public abstract void update ();

}

public class Fila extends Observer { private Datasource subject; private double[] data;

```
public Fila (Datasource s) {
  subject = sisubject.attach(this);
  data = new double[4];}
```

```
public void update () {
  double[4] data;
  data = subject.getState();
   for (int i=0; i<4; i++) 
     data[i] = data[i];this.redraw();
}
```
public void redraw () { ... }

}

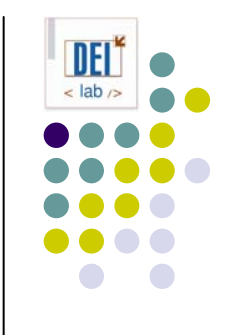

### *Observer* **En java…**

• La interfaz java.util.Observer

- $\bullet$ void update (Observable o, Object arg)
- La clase java.util.Observable
	- Observable()
	- void addObserver(Observer)
	- int countObservers()
	- void deleteObserver(Observer o)
	- void deleteObservers()
	- void notifyObservers()
	- void notifyObservers(Object arg)
	- boolean hasChanged()
	- void clearChanged()
	- void setChanged()

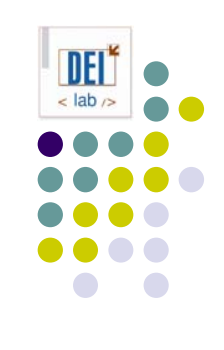